## FITR testautomatisering!

Bas Dijkstra

bas@ontestautomation.com

www.ontestautomation.com

@\_basdijkstra

### Continuous Delivery

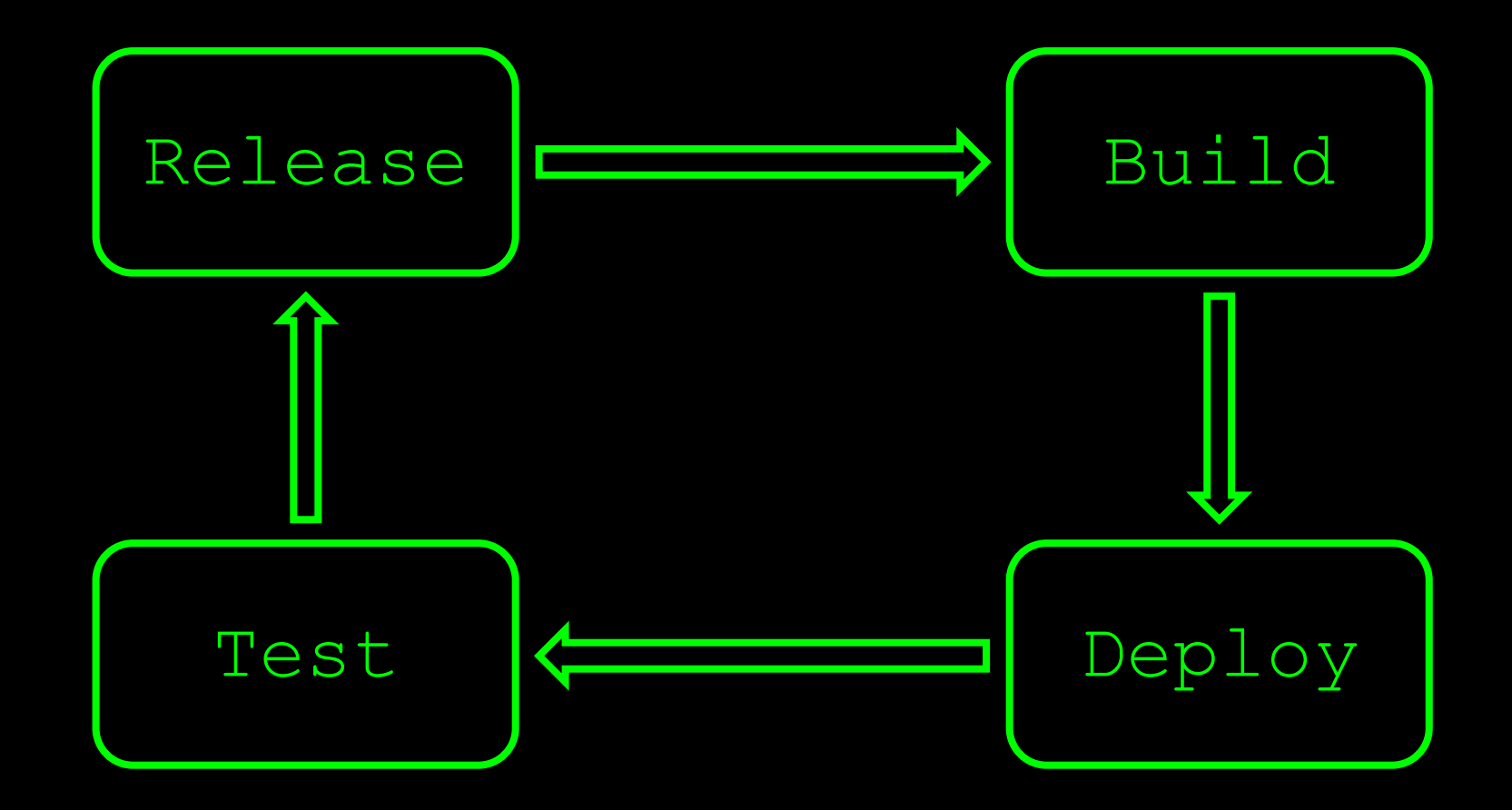

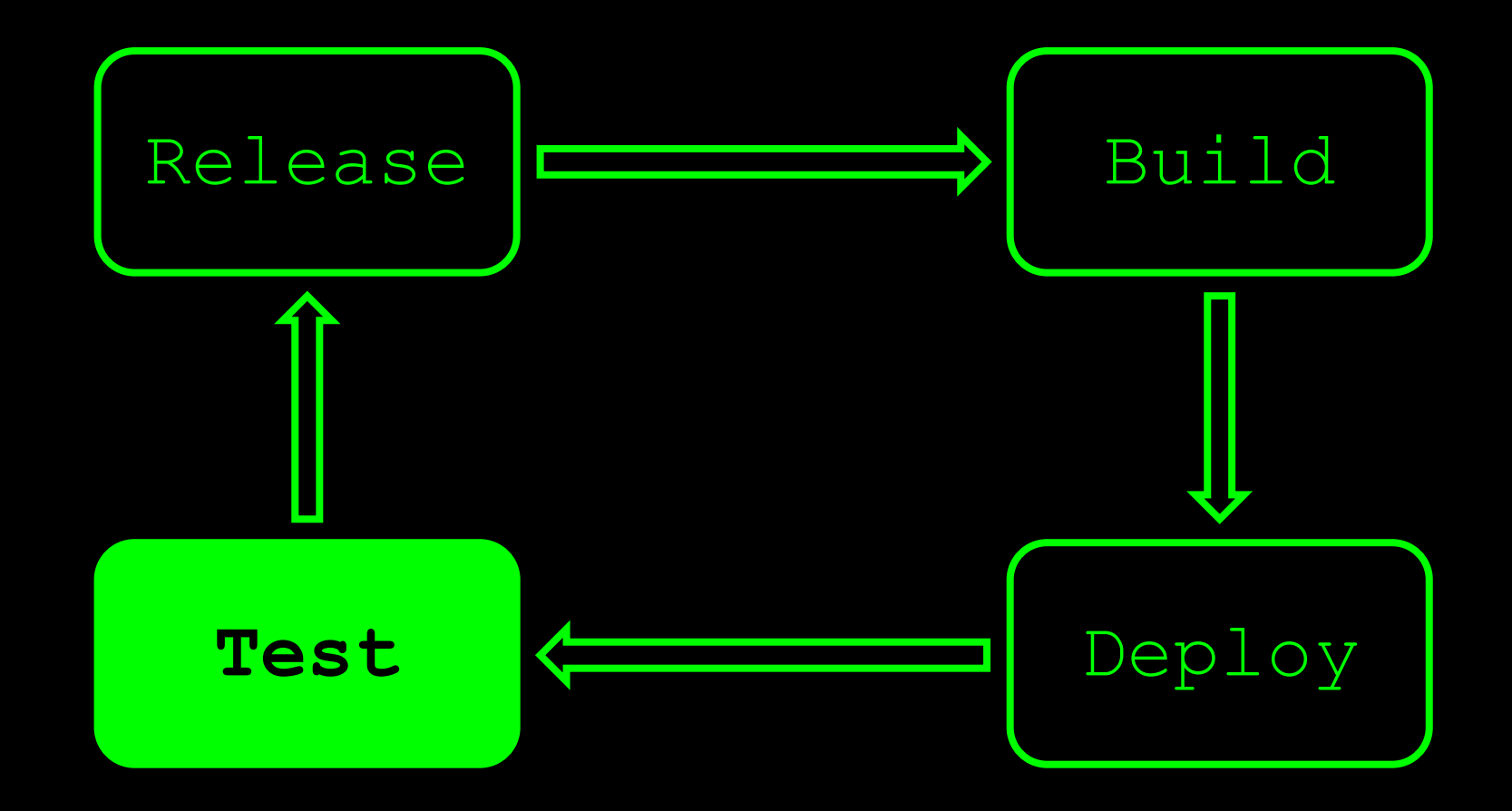

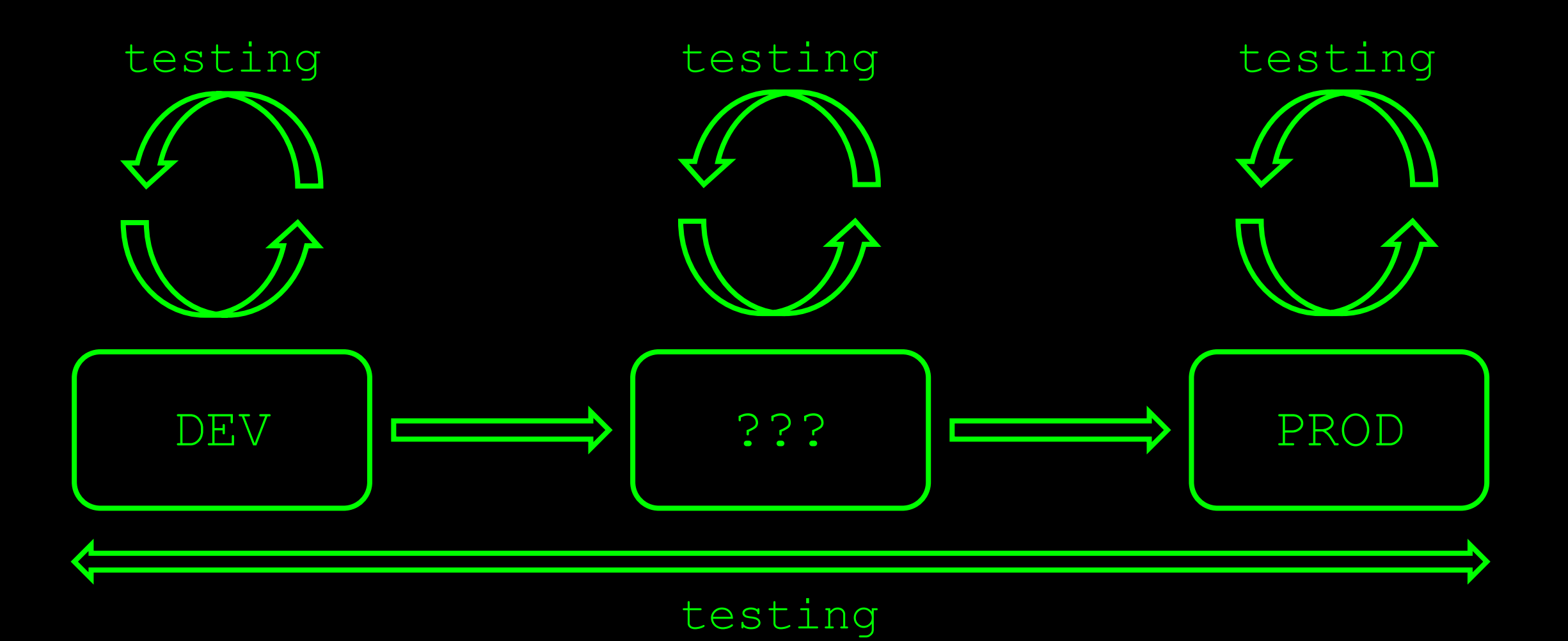

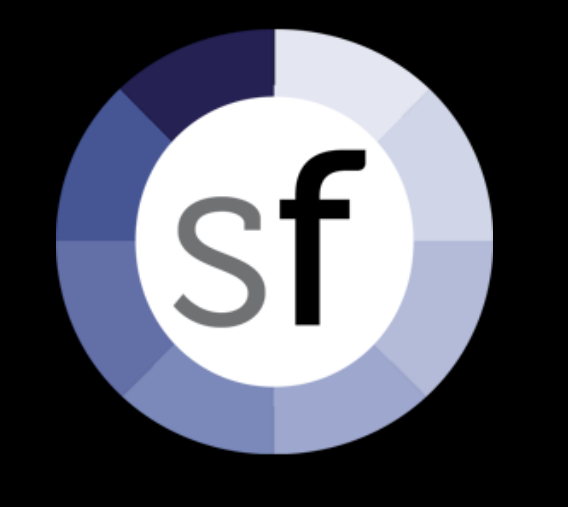

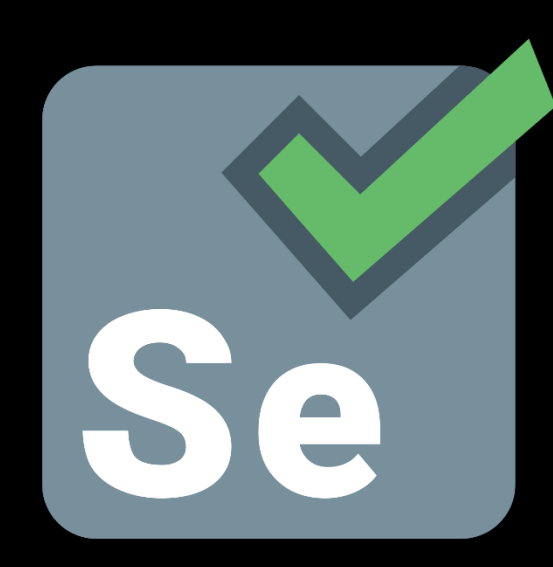

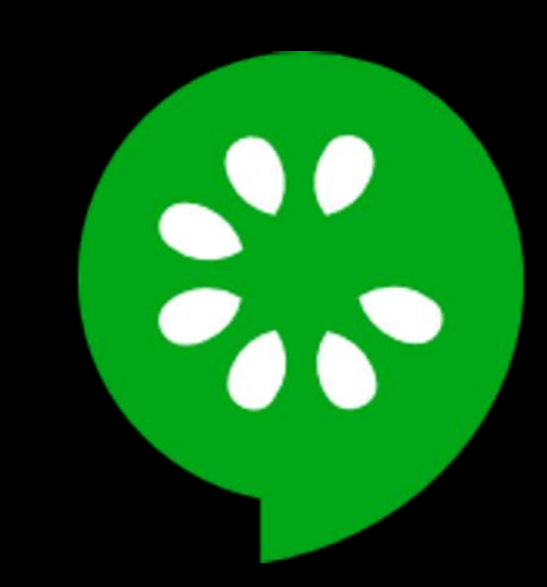

# Unit

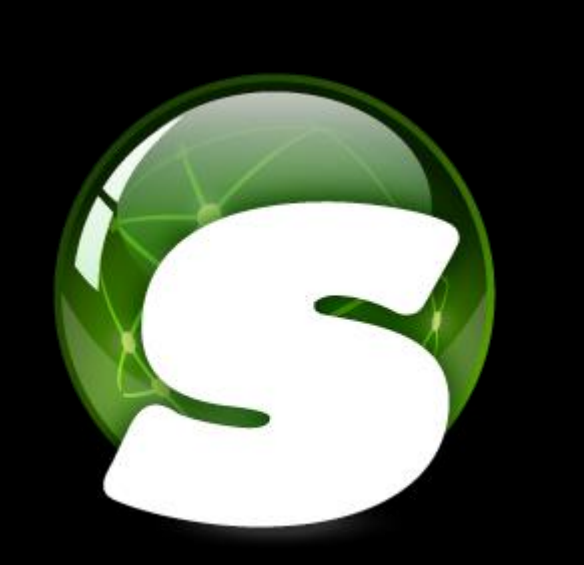

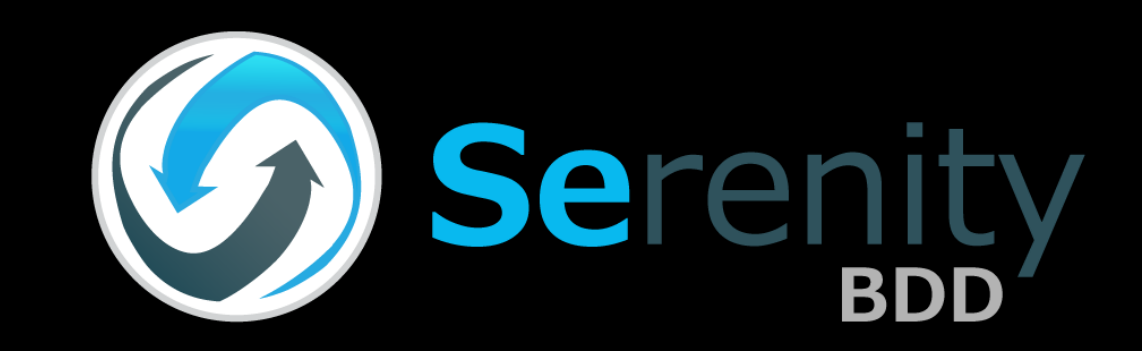

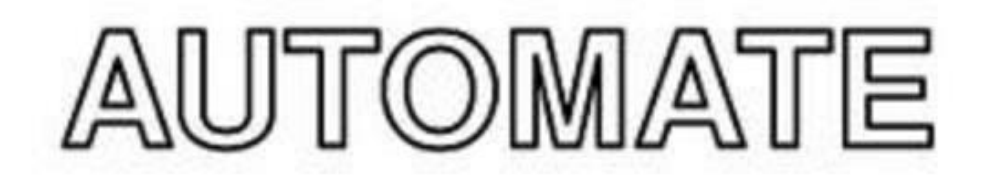

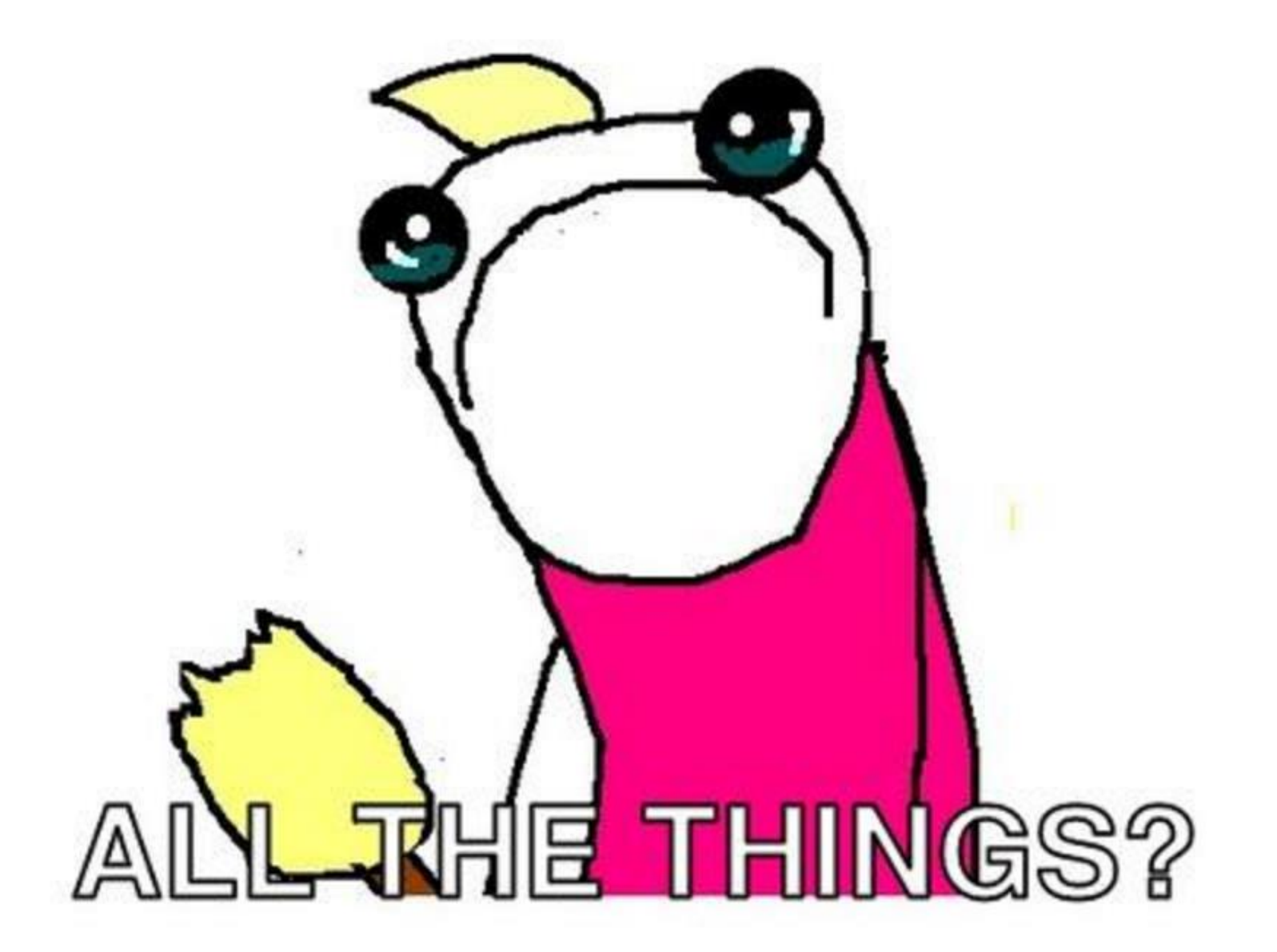

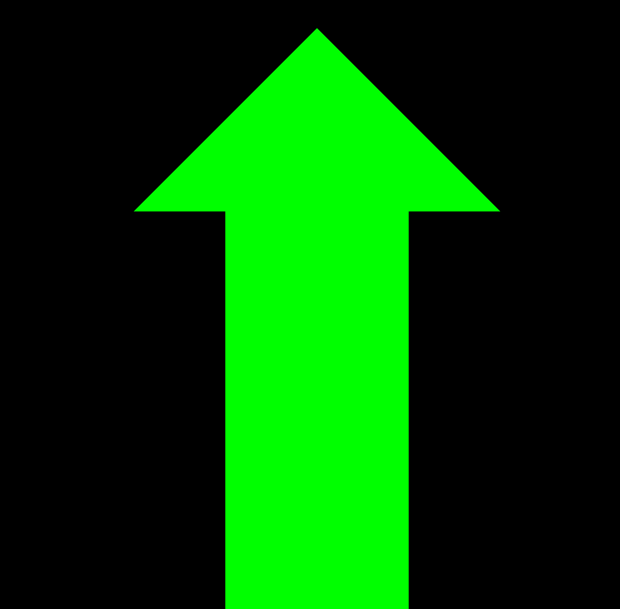

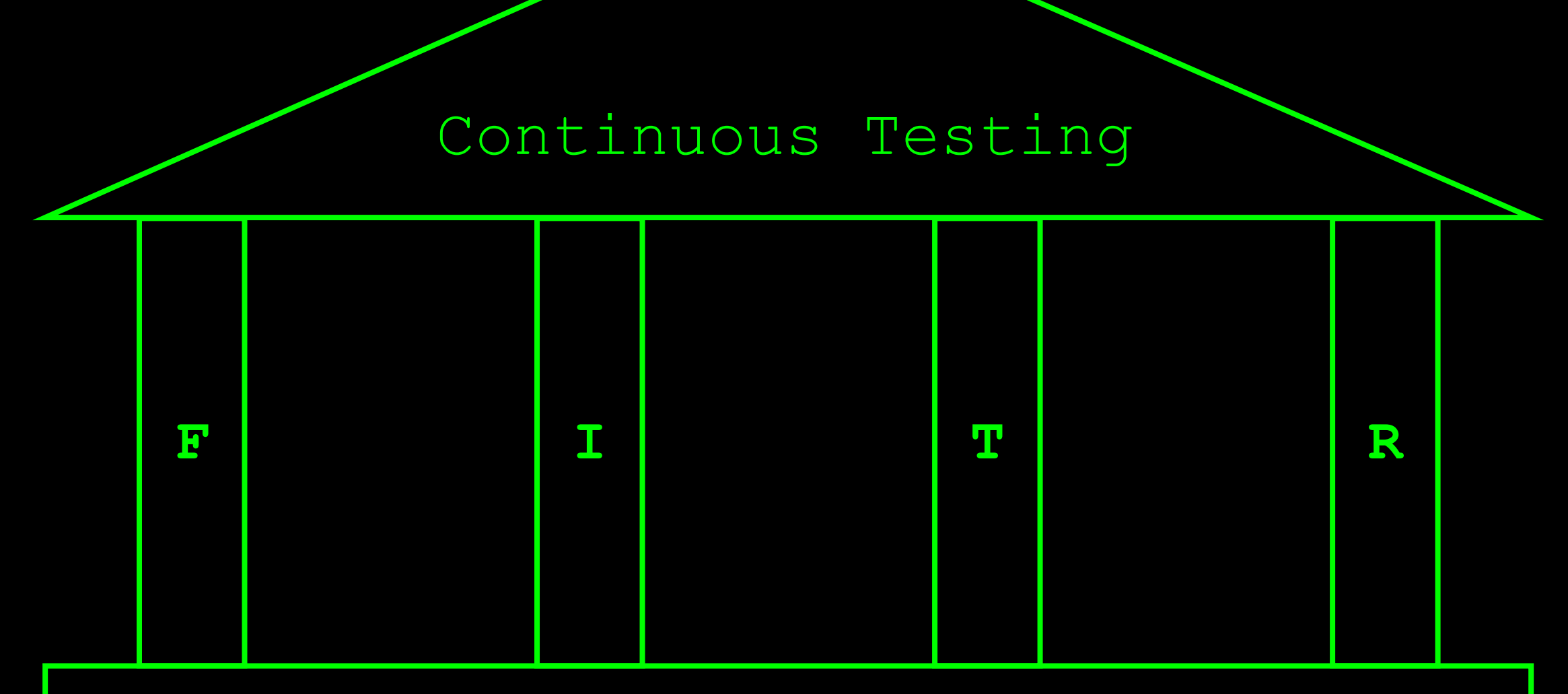

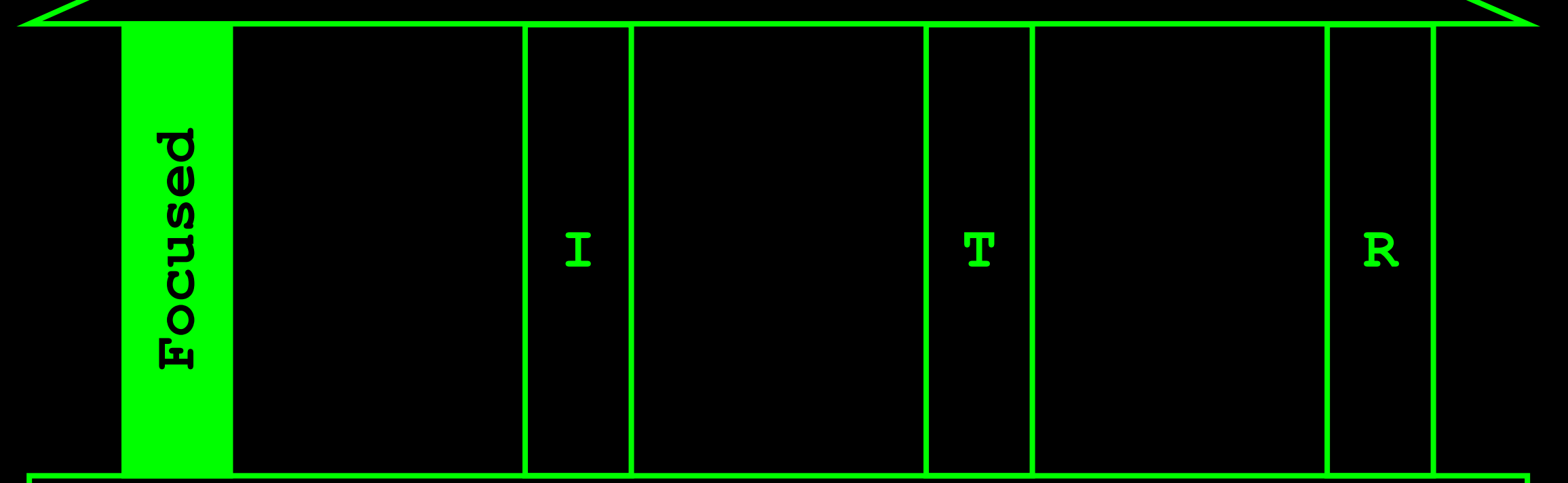

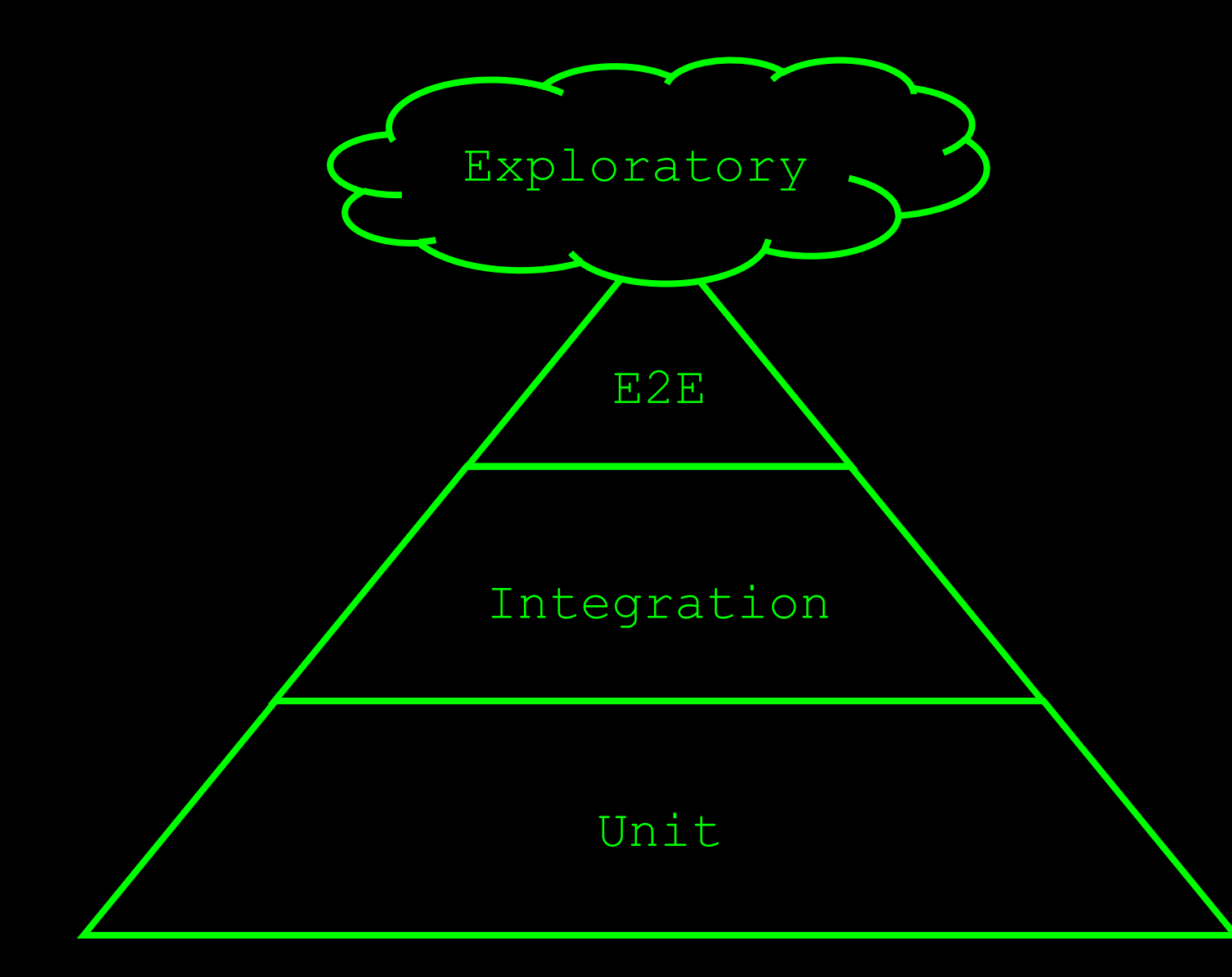

- Customer journeys
- Vaak via de user interface
- 'Ultieme integratietest'
- Integratie van componenten
- Ontsluiten data / logica
- \_ (Vaak) API-gedreven
- 'De vergeten laag'

Individuele componenten \_ Code-gedreven \_ Mocks en stubs

Test op het **juiste** niveau

Zo dicht als mogelijk op de implementatie

## Focused

Optimale verhouding tussen scope en snelheid

Minimaliseren van 'shallow feedback'

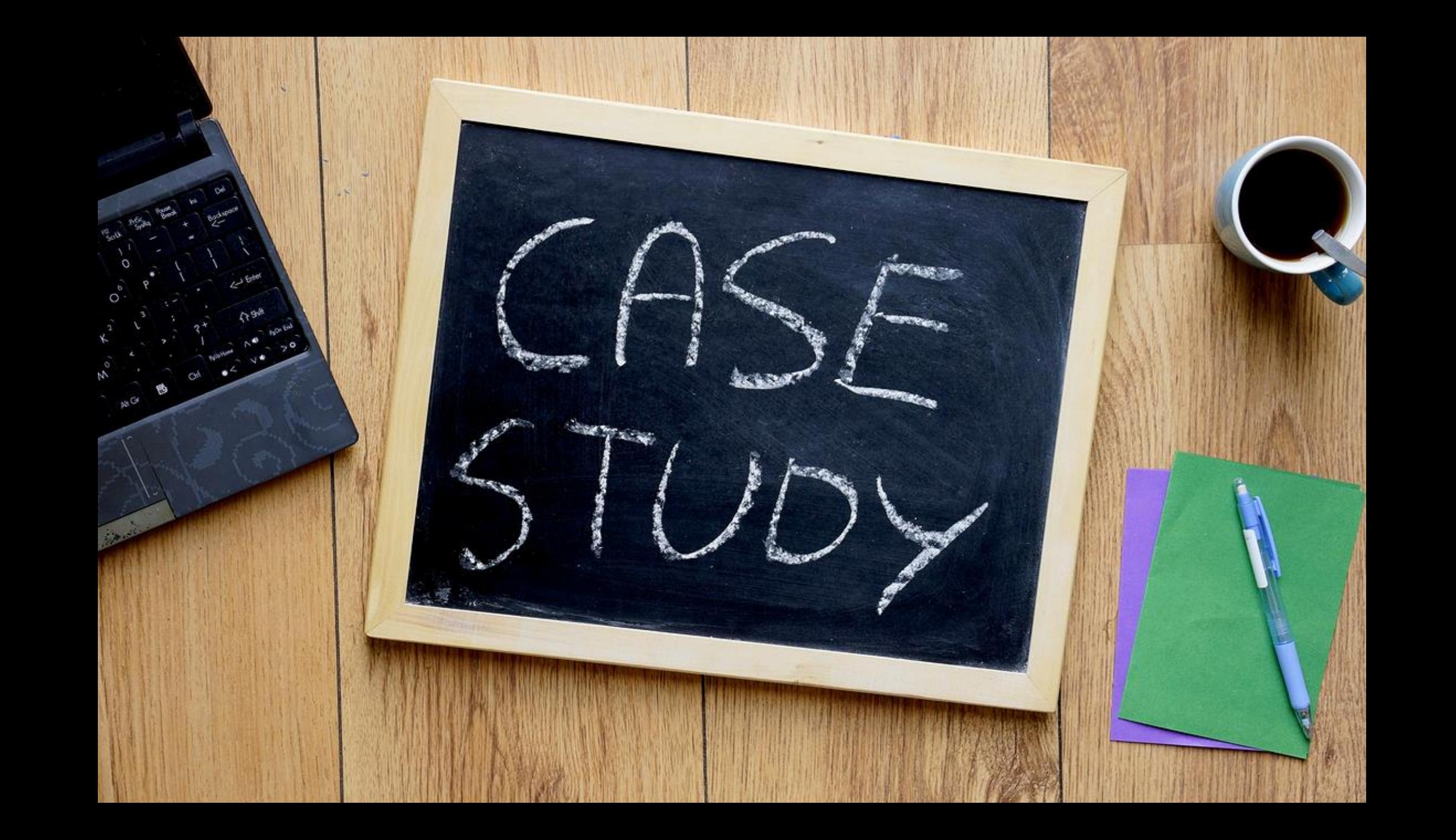

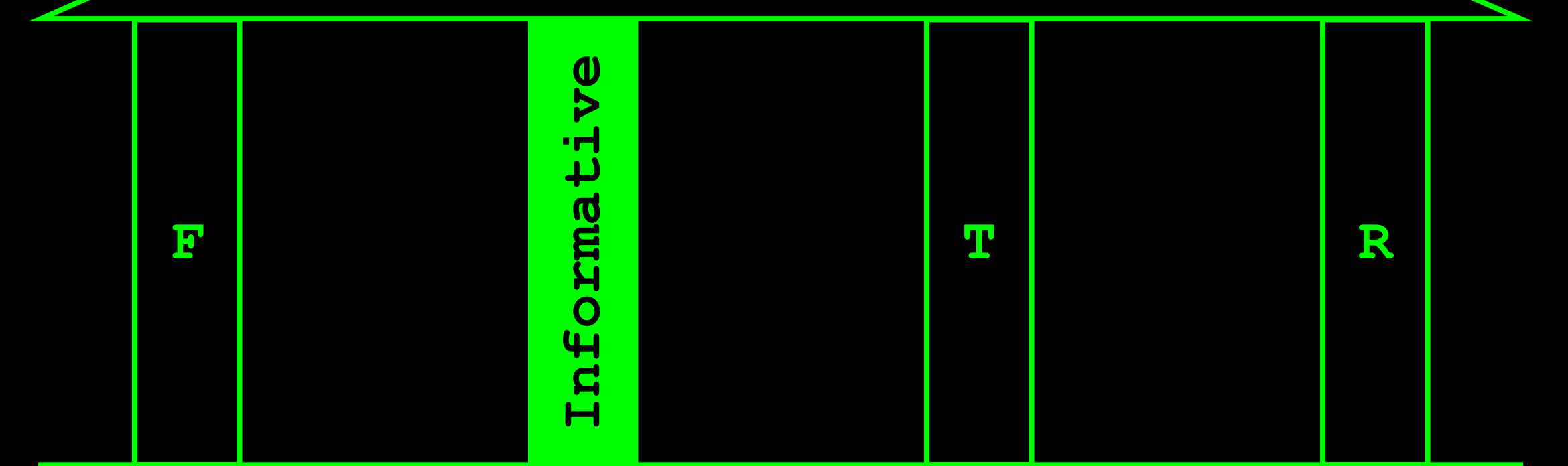

De juiste informatie voor het juiste publiek

Rapportage, foutmeldingen, code

## Informative

Zo snel mogelijke root cause analysis

Eenvoudiger communicatie en overdracht

org.openqa.selenium.NoSuchElementException: no such element: Unable to locate element: {"method":"id","selector":"doesnotexist"}

(Session info: chrome=60.0.3112.113)

(Driver info: chromedriver=2.29.461591 (62ebf098771772160f391d75e589dc567915b233),platform=Windows NT 6.3.9600 x86\_64) (WARNING: The server did not provide any stacktrace information)

Command duration or timeout: 125 milliseconds

For documentation on this error, please visit: http://seleniumhq.org/exceptions/no\_such\_element.html

Build info: version: '3.4.0', revision: 'unknown', time: 'unknown'

System info: host: 'BAS', ip: '192.168.99.1', os.name: 'Windows 8.1', os.arch: 'amd64', os.version: '6.3', java.version: '1.8.0\_40'

Driver info: org.openqa.selenium.chrome.ChromeDriver

Capabilities [{applicationCacheEnabled=false, rotatable=false, mobileEmulationEnabled=false, networkConnectionEnabled=false, chrome={chromedriverVersion=2.29.461591 (62ebf098771772160f391d75e589dc567915b233), userDataDir=C:\Users\Bas\AppData\Local\Temp\scoped\_dir9612\_23461}, takesHeapSnapshot=true, pageLoadStrategy=normal, databaseEnabled=false, handlesAlerts=true, hasTouchScreen=false, version=60.0.3112.113, platform=WIN8\_1, browserConnectionEnabled=false, nativeEvents=true, acceptSslCerts=true, locationContextEnabled=true, webStorageEnabled=true, browserName=chrome, takesScreenshot=true, javascriptEnabled=true, cssSelectorsEnabled=true, unexpectedAlertBehaviour=}]

Session ID: 2adb047d9c6368b12f92d802ebb4f375

\*\*\* Element info: {Using=id, value=doesnotexist}

at sun.reflect.NativeConstructorAccessorImpl.newInstance0(Native Method)

- at sun.reflect.NativeConstructorAccessorImpl.newInstance(Unknown Source)
- at sun.reflect.DelegatingConstructorAccessorImpl.newInstance(Unknown Source)
- at java.lang.reflect.Constructor.newInstance(Unknown Source)
- at org.openqa.selenium.remote.ErrorHandler.createThrowable(ErrorHandler.java:215)

#### Tests

#### Single prospect is not eligible for a mortgage

Sep 29, 2017 02:49:23 PM

Error

#### Single prospect is not eligible for a mortgage

Sep 29, 2017 02:49:23 PM Sep 29, 2017 02:50:23 PM 0h 0m 59s+537ms

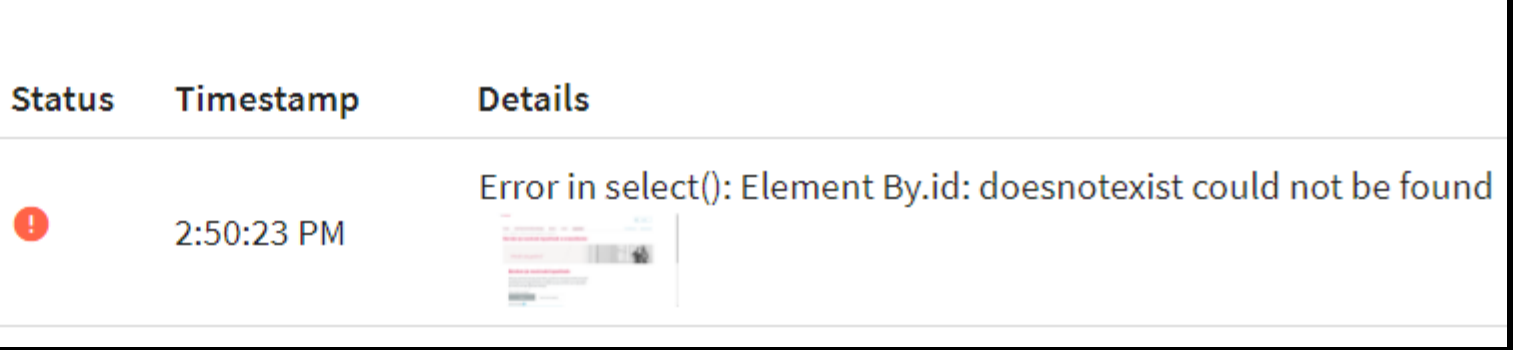

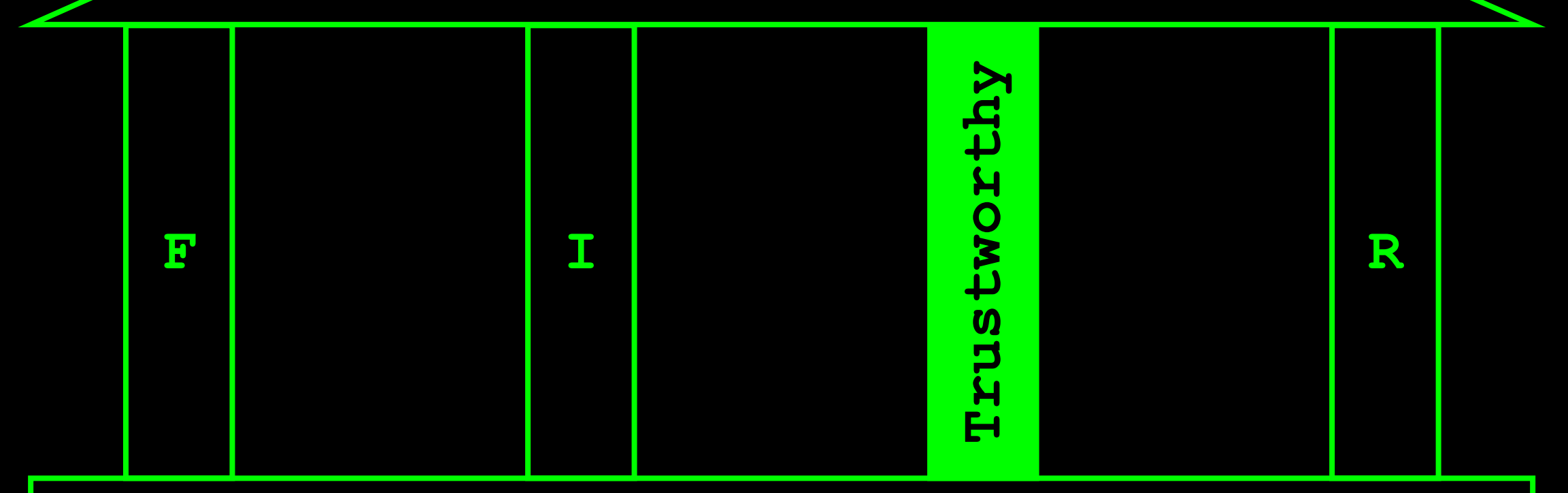

Beslissingen worden genomen op basis van testresultaten

Stabiele, voorspelbare testuitvoer

Elimineren 'false positives' en 'false negatives'

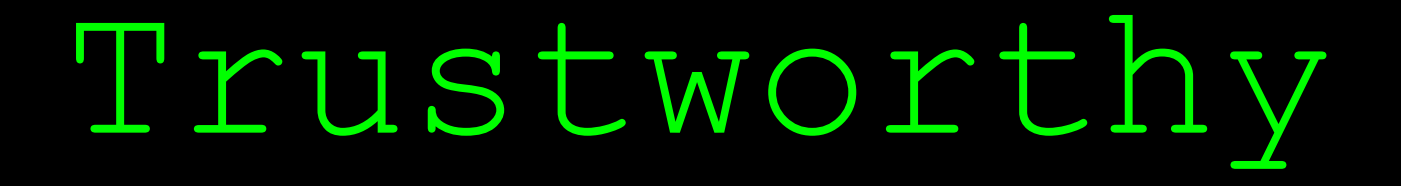

Onbetrouwbaarheid zorgt voor tijdverlies en frustratie

Liever geen geautomatiseerde test dan een onbetrouwbare

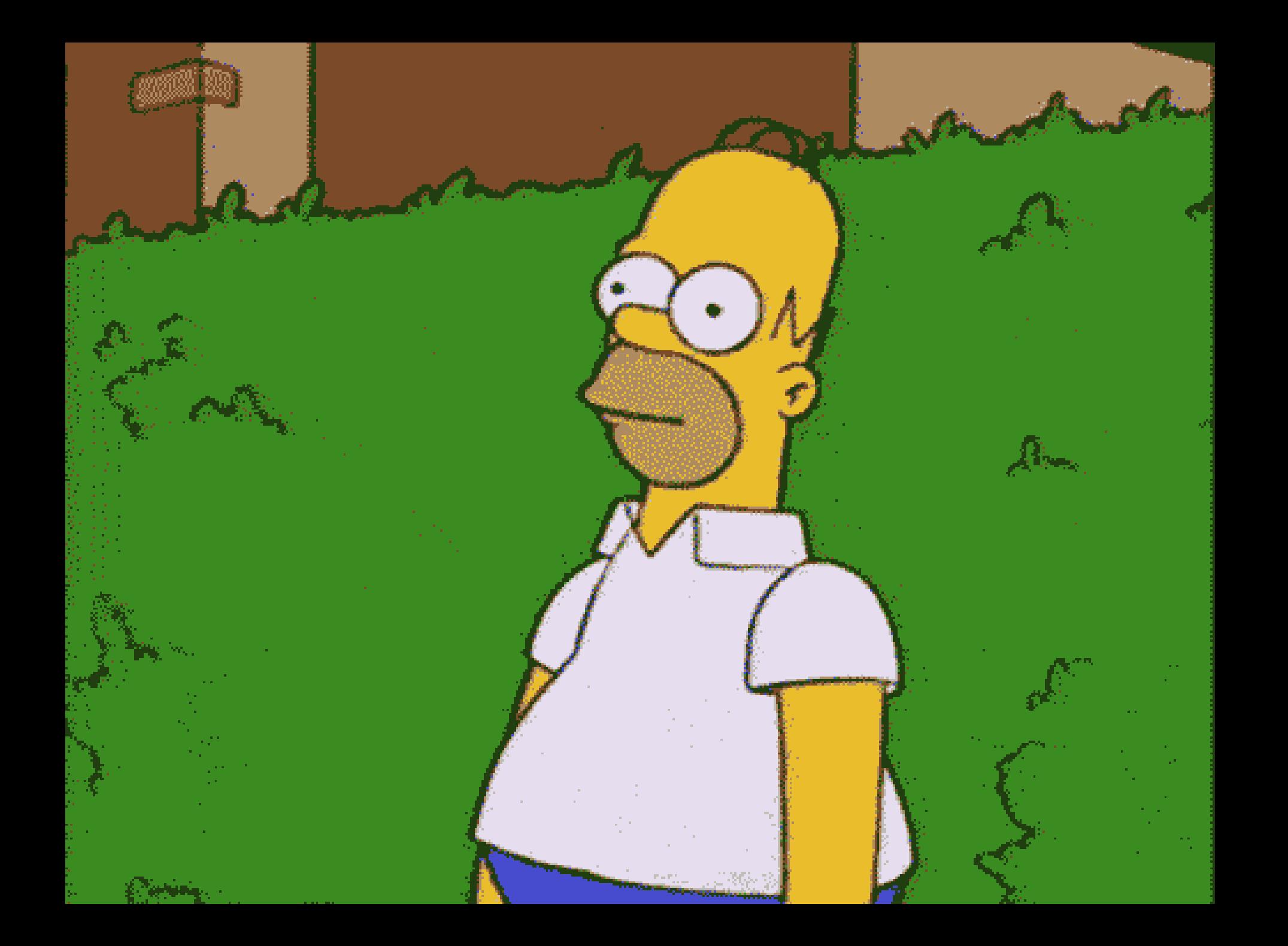

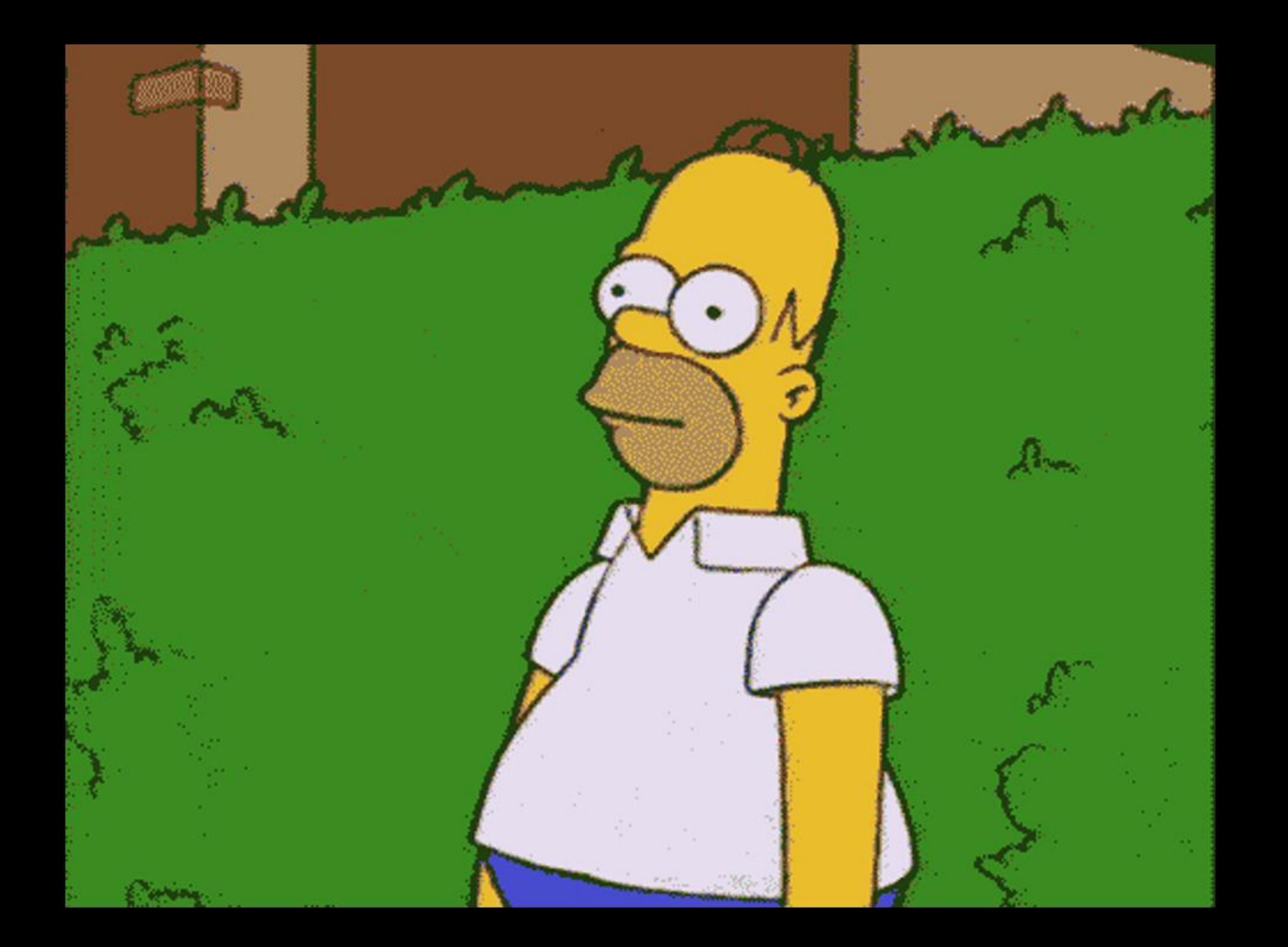

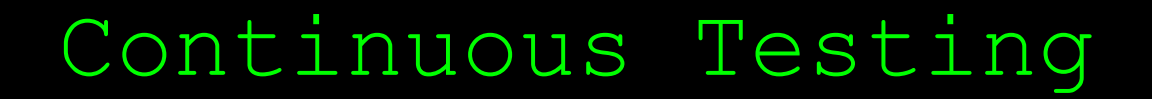

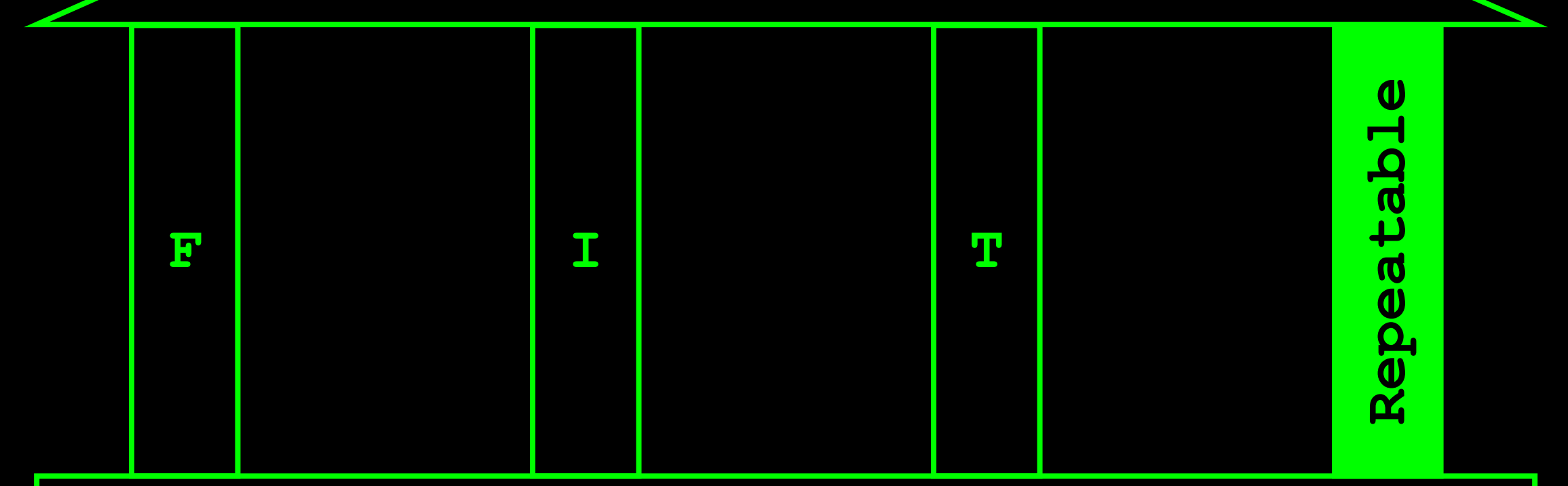

Continuous ≜ On demand

Geen handmatige acties nodig voor hertest

## Repeatable

Testdata en testomgevingen

Pak problemen meteen aan

Mocks, stubs, servicevirtualisatie

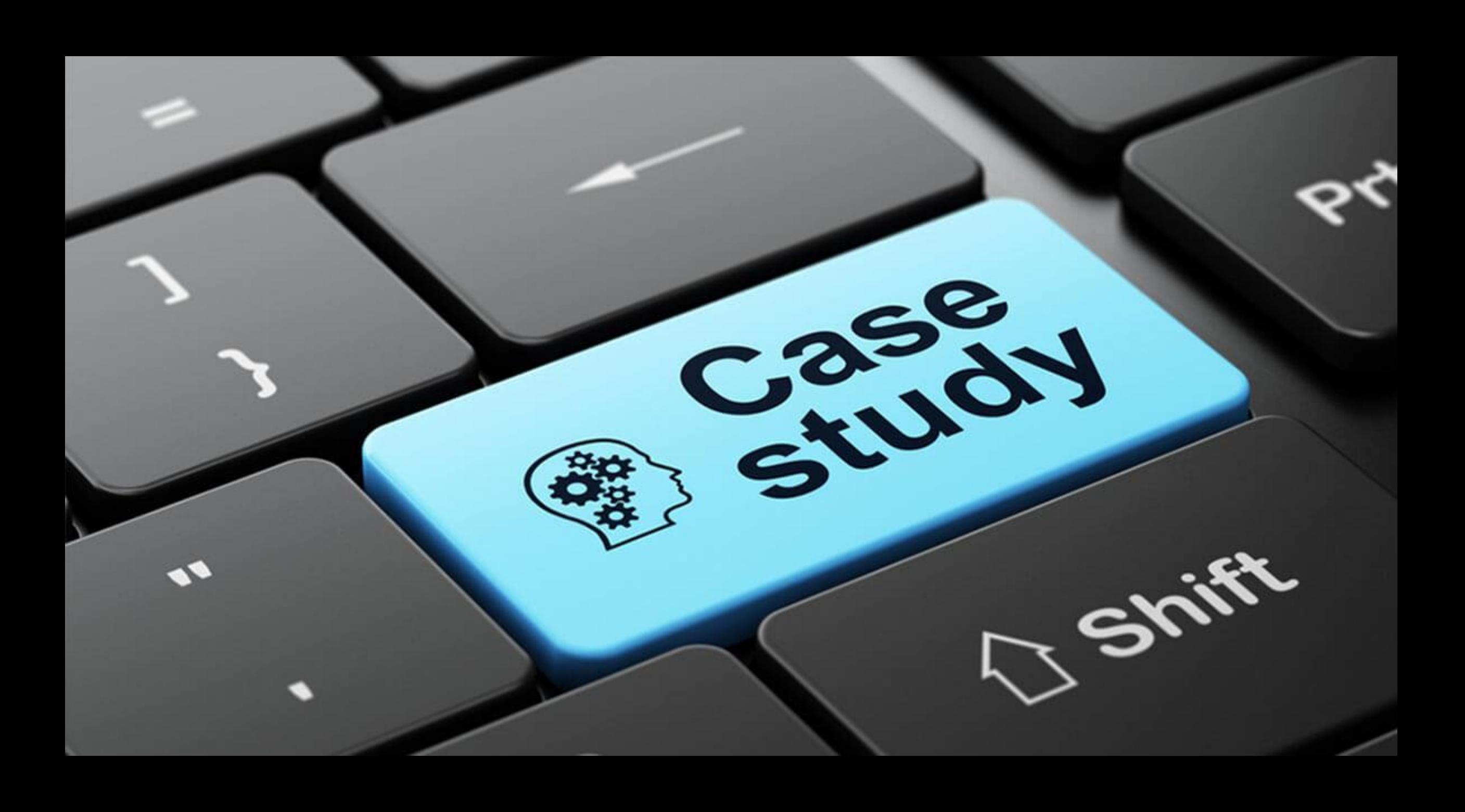

## "Begin with the end in mind"

### *-- Stephen R. Covey --*

## Testautomatisering

## alleen is niet genoeg

voor Continuous Testing

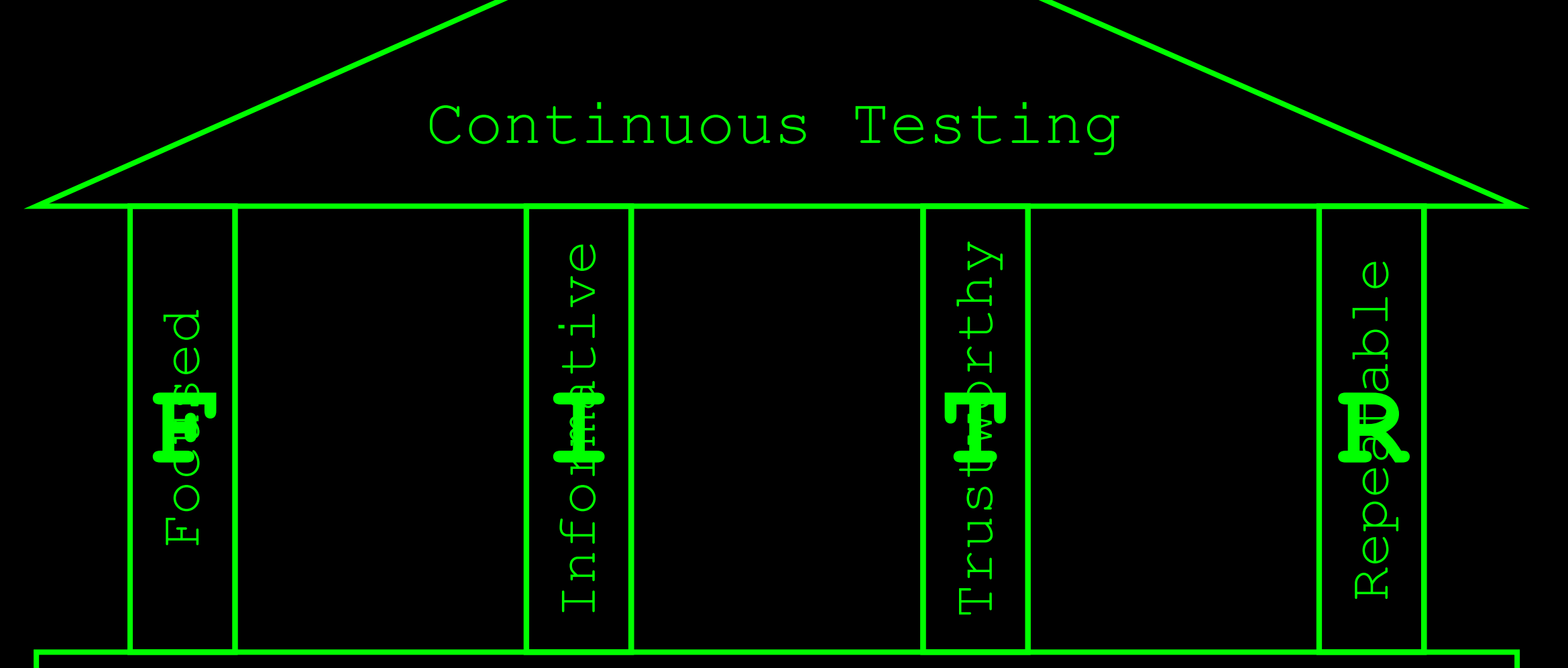

#### Automated tests

### Contact

- Email: bas@ontestautomation.com
- Blog: http://www.ontestautomation.com
- \_LinkedIn: https://www.linkedin.com/in/basdijkstra
- Twitter: @ basdijkstra